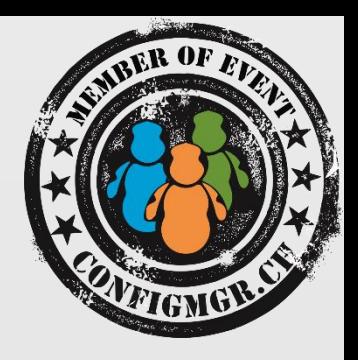

#### Thomas Kurth

CONSULTANT/ MCSE Netree AG thomas.kurth@netree.ch @ ThomasKurth\_CH netECM.ch/blog

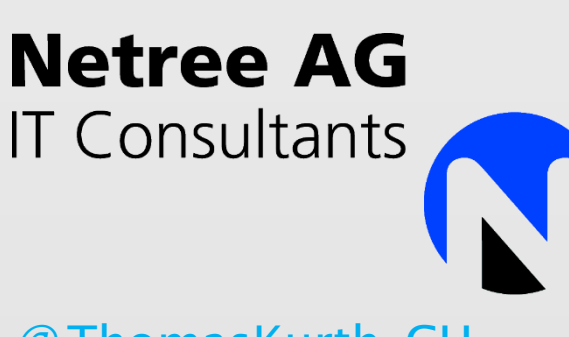

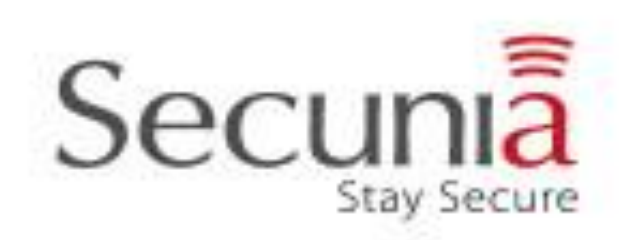

value add distribution

# Multimandantenfähige ConfigMgr Infrastruktur

Configuration Manager

## Einführung

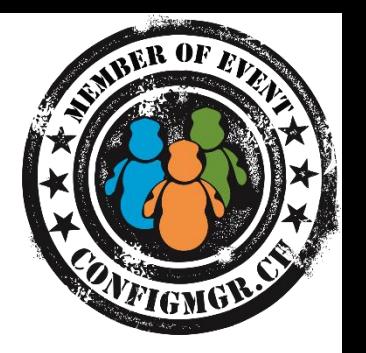

- Wieso habe ich dieses Thema gewählt?
- Wo ist der Geschäftsnutzen einer Multimandantenfähigen Infrastruktur?

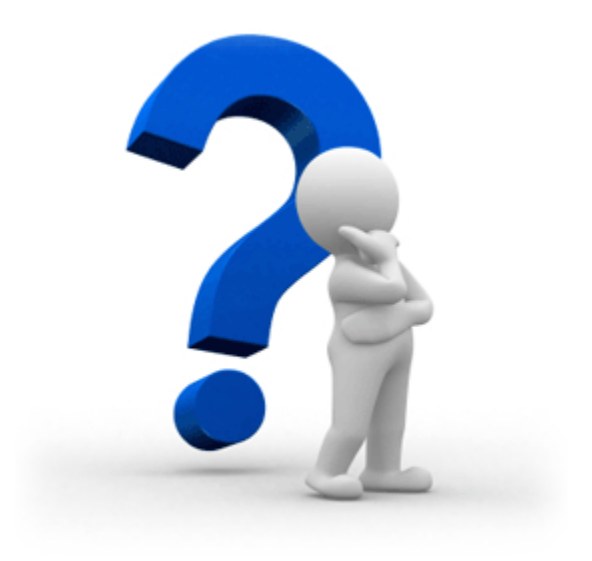

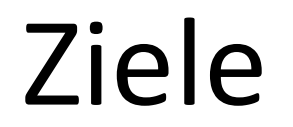

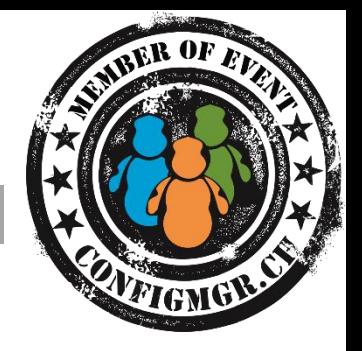

• **Wir lernen ConfigMgr Topologien kennen, welche für die Verwaltung von unterschiedlichen Sicherheitszonen optimiert sind.**

## Ablauf

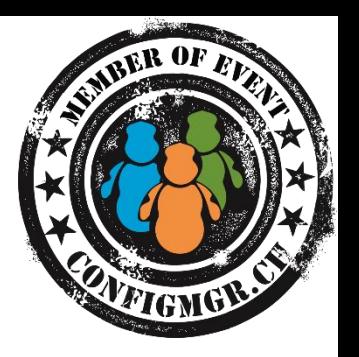

#### • **Infrastruktur Topologie**

- Netzwerkverbindungen / Firewalls
- Lizenzen und ConfigMgr Objekte
- ConfigMgr Konsolenberechtigungen
- Wie setzen wir dies bei der Netree um?

- Funktionen in ConfigMgr 2012
	- MP Zuweisung  $\rightarrow$  R2 CU3
	- SUP Sync  $\rightarrow$  R2
	- Mehrere Network Access Account  $\rightarrow$ R2
	- Push DP
	- DP Bandwidth Controll
- Welche Rollen müssen beachtet werden?
	- SUP, MP, DP
- Workgroup-/Domain-/Forest-Anforderungen

- Single Primary Site für alle
	- Single Server
	- Multiple Server
- Single Primary Site per Mandant
	- Single Server
	- **Multiple Server**
- Multiple Sites mit Central Site
	- Single Server per Site
	- Multiple Server per Site

Strikte Applikations- und Datentrennung Hoher Verwaltungsaufwand

Wird deshalb nicht weiter betrachtet!

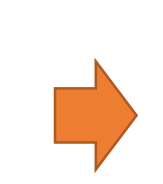

Mehrfachverwendung von Content Hosts sind nur auf einer Site sichtbar Mittlerer Verwaltungsaufwand

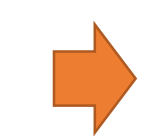

Einfachste Form Wenig Verwaltungsaufwand Mehrfachverwendung von Content

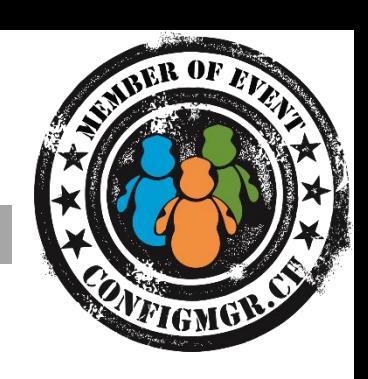

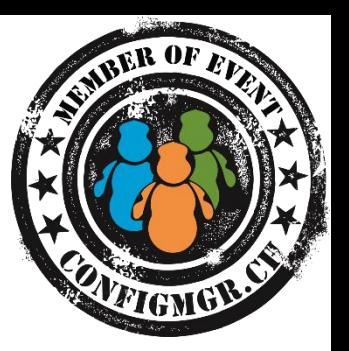

#### • Single Primary Site Varianten

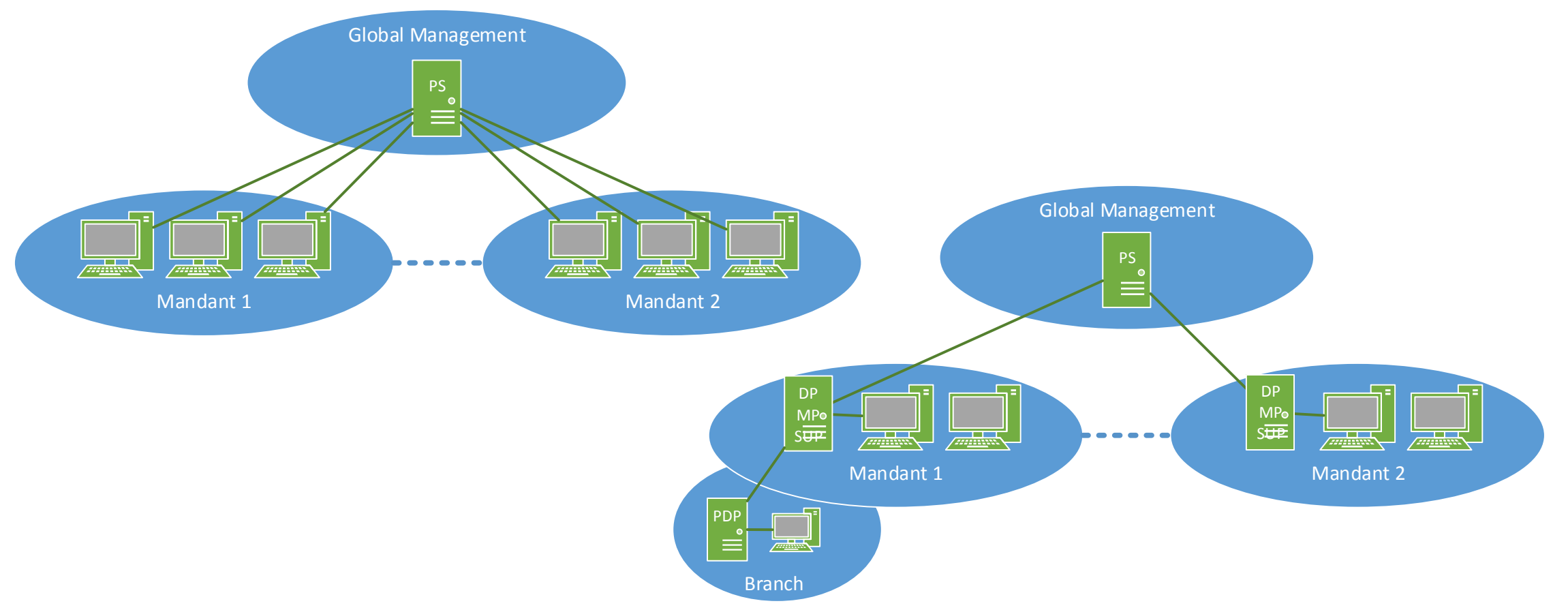

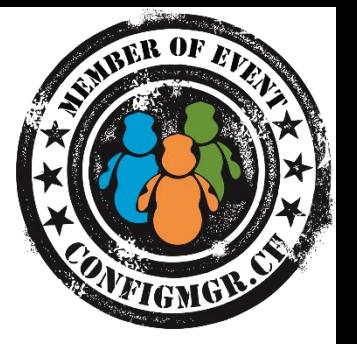

• Multi Primary Site mit Central Site Variante

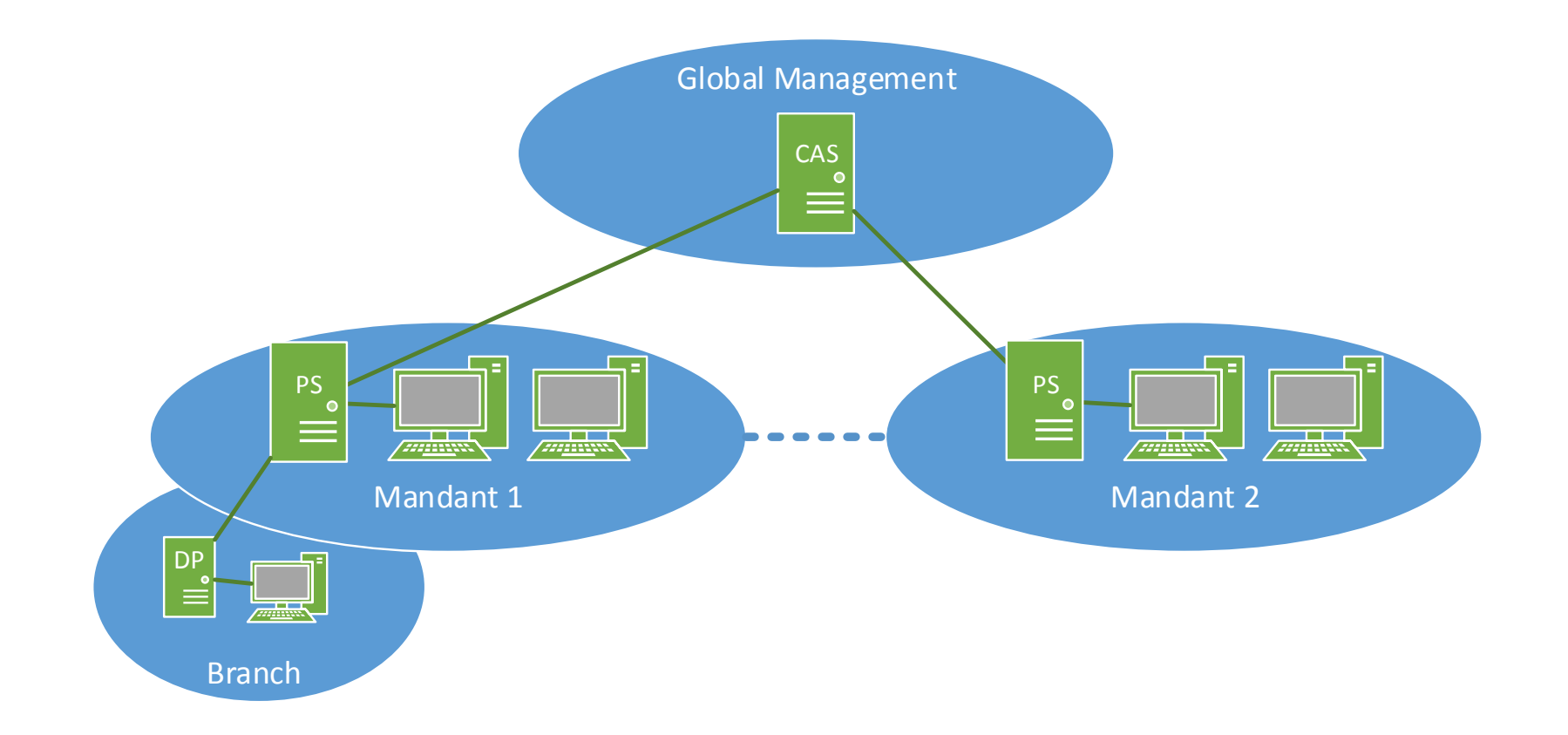

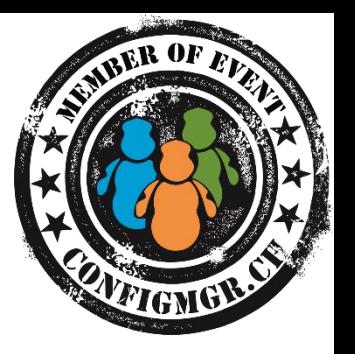

- Clients zu spezifischem Server zuweisen
	- MP  $\rightarrow$  Registry / Compliance Item
		- Key: HKEY\_LOCAL\_MACHINE\SOFTWARE\Microsoft\CCM:AllowedMPs
		- Type: Reg\_Multi\_SZ
	- $DP \rightarrow Boundedaries$
	- SUP  $\rightarrow$  Nicht steuerbar
		- [http://blogs.technet.com/b/umairkhan/archive/2014/10/03/configmgr-](http://blogs.technet.com/b/umairkhan/archive/2014/10/03/configmgr-2012-r2-multiple-sup-scenario-clients-not-failing-over-to-the-other-sup.aspx)2012-r2-multiple-sup-scenario-clients-not-failing-over-to-the-othersup.aspx

## Ablauf

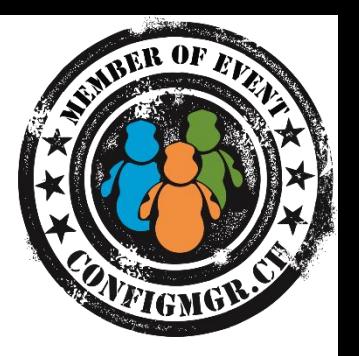

- Infrastruktur Topologie
- **Netzwerkverbindungen / Firewalls**
- Lizenzen und ConfigMgr Objekte
- ConfigMgr Konsolenberechtigungen
- Wie setzen wir dies bei der Netree um?

## Netzwerkverbindungen / Firewalls

• Unser Ziel ist so wenig Ports wie möglich zu nutzen!

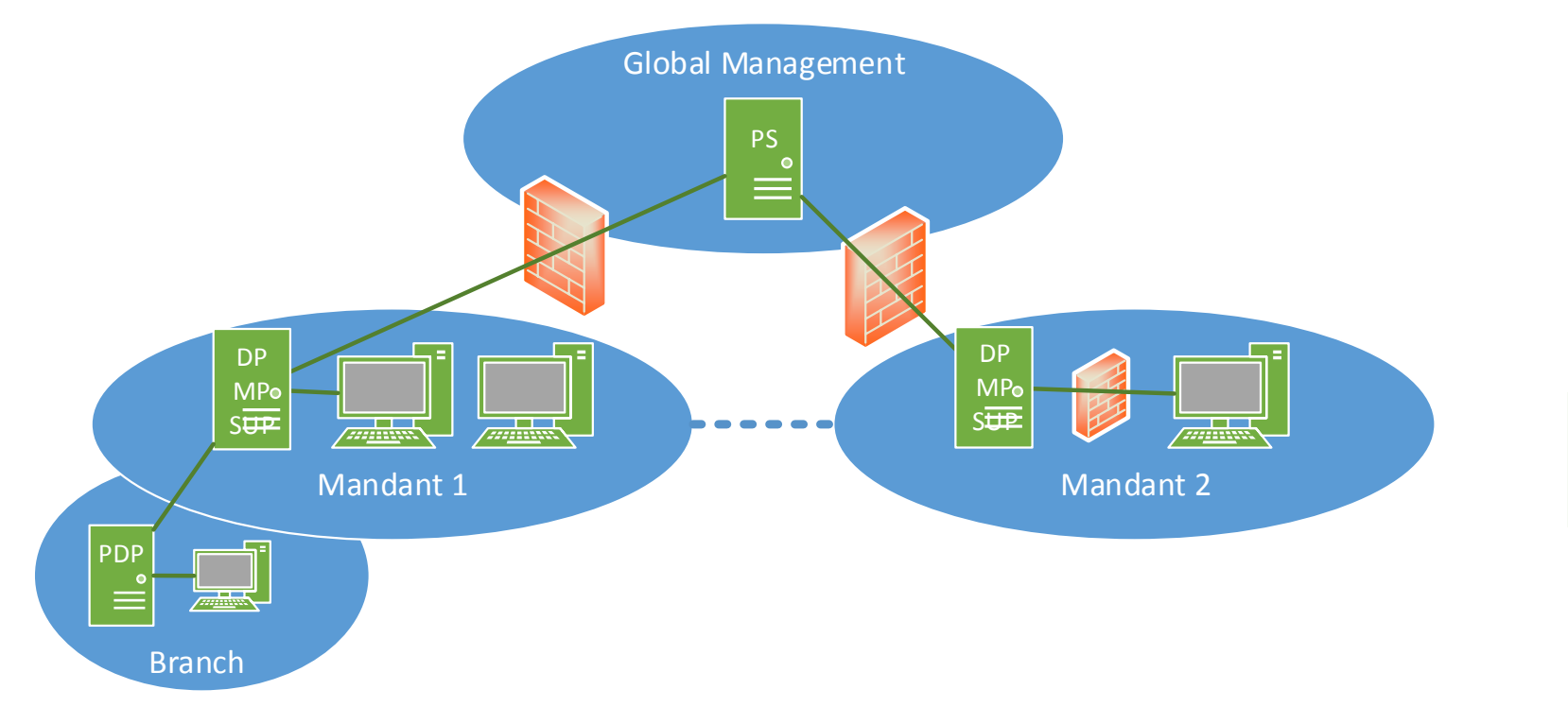

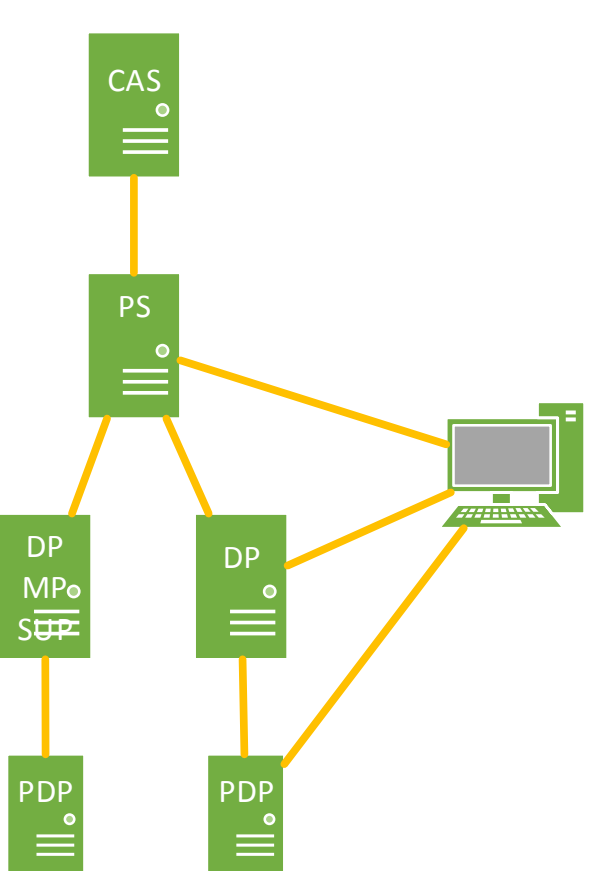

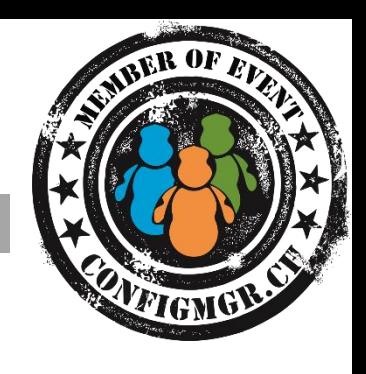

## Netzwerkverbindungen / Firewalls

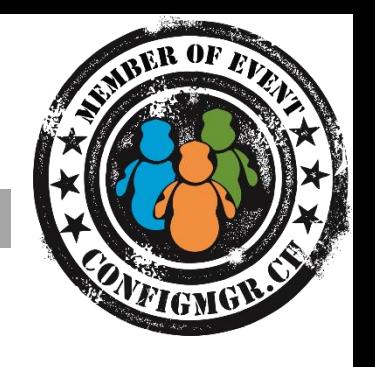

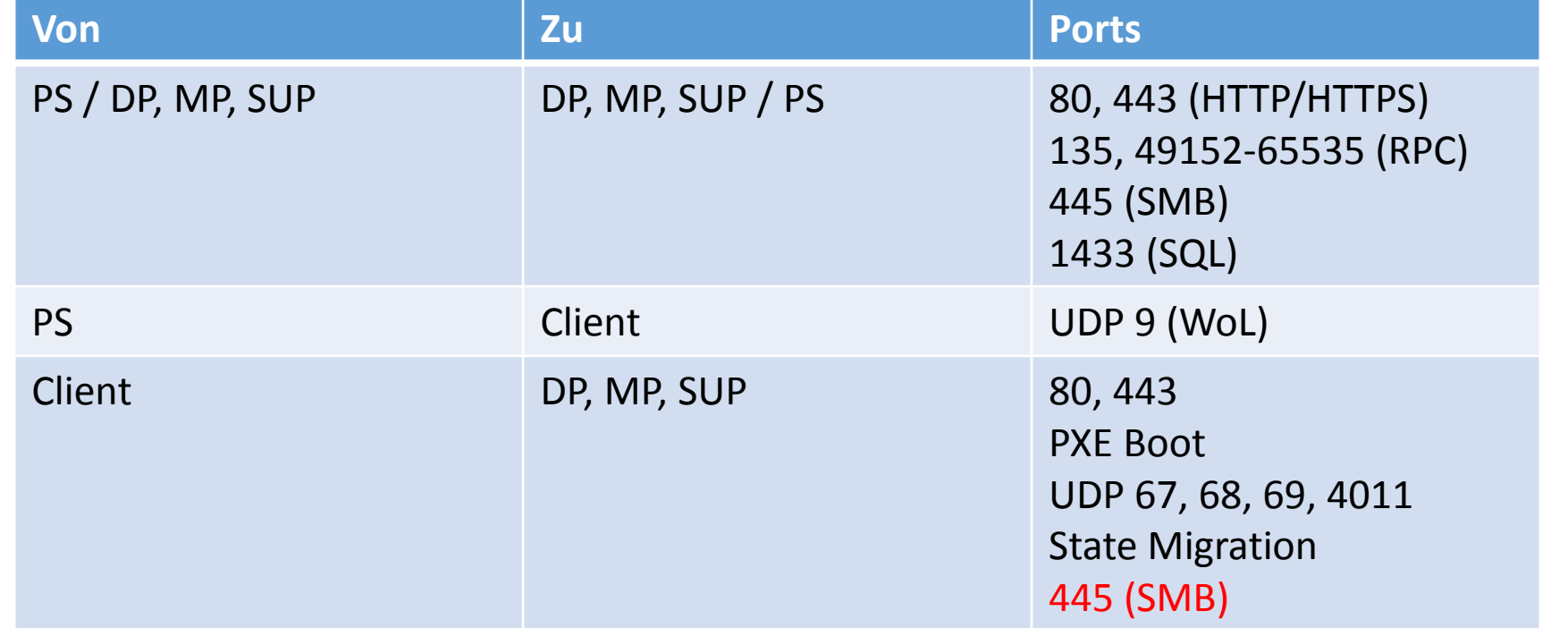

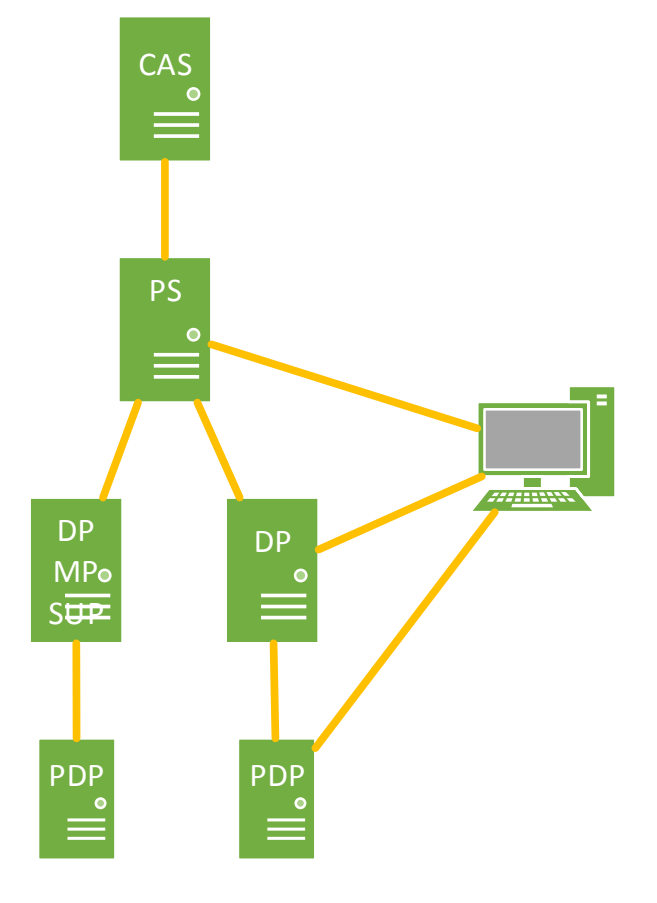

## Ablauf

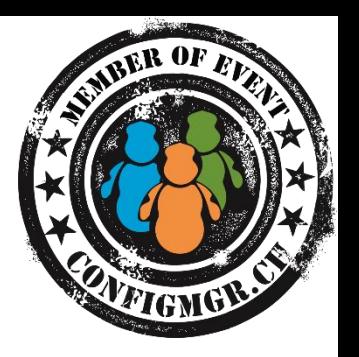

- Infrastruktur Topologie
- Netzwerkverbindungen / Firewalls
- **Lizenzen und ConfigMgr Objekte**
- ConfigMgr Konsolenberechtigungen
- Wie setzen wir dies bei der Netree um?

# Lizenzen und ConfigMgr Objekte

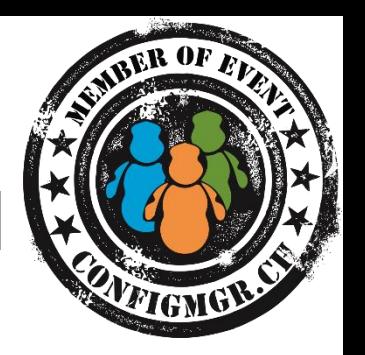

- ConfigMgr
	- SPLA Lizenzen sobald Kunden(externe) verwaltet werden
	- Server bei Kunden sollten dem Lizenzbesitzer gehören
- Applikationslizenzierung
	- Korrekte Lizenzen pro Kunde verwenden
	- Achtung EULA bei Freeware Tools
- Prüft diese Fragen unbedingt mit eurem Lizenzmanager!!!

# Lizenzen und ConfigMgr Objekte

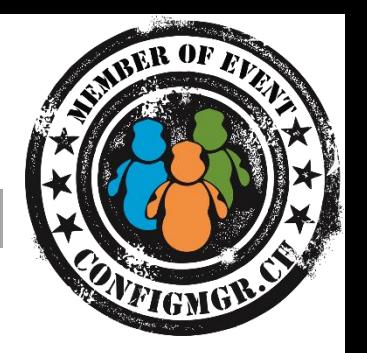

- Lizenz Reports
	- Devices Tattooing
	- Siehe unterlagen des letzten Events [https://netecm.netree.ch/blog/Lists/Posts/Post.aspx?ID=86#.VC51](https://netecm.netree.ch/blog/Lists/Posts/Post.aspx?ID=86#.VC51Kvl_uz5) Kvl uz5
- ConfigMgr Objekte
	- Updates  $\rightarrow$  Keine Lizenzauswirkungen
	- Devices  $\rightarrow$  Keine Lizenzauswirkungen
	- $OS \rightarrow$  Eigene Images pro Mandant sinnvoll sofern stark abweichend und kein KMS
	- Apps  $\rightarrow$  Aufteilung bei Lizenzierten Apps

## Ablauf

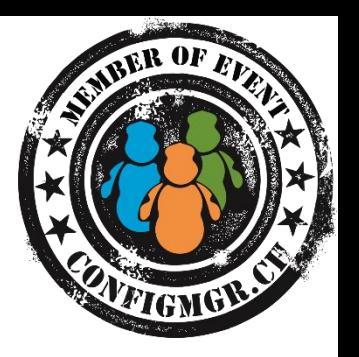

- Infrastruktur Topologie
- Netzwerkverbindungen / Firewalls
- Lizenzen und ConfigMgr Objekte
- **ConfigMgr Konsolenberechtigungen**
- Wie setzen wir dies bei der Netree um?

# ConfigMgr Konsolenberechtigung

• RBA!?!

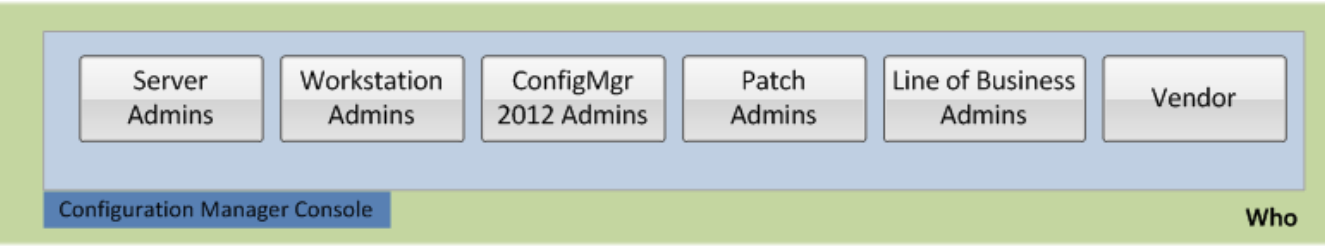

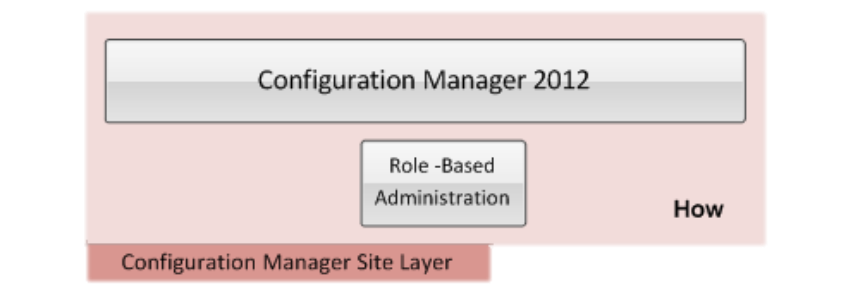

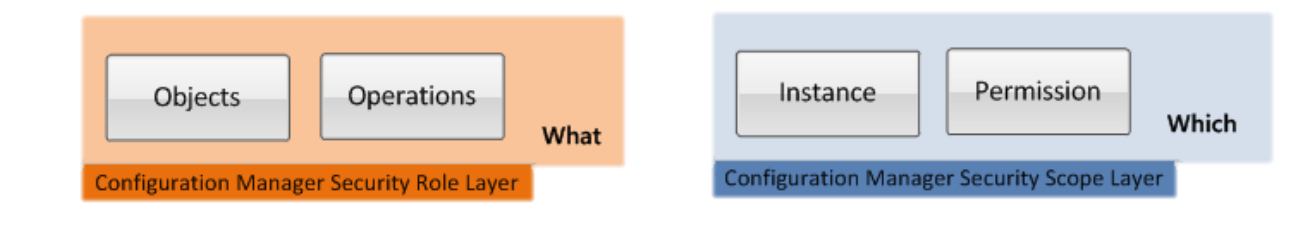

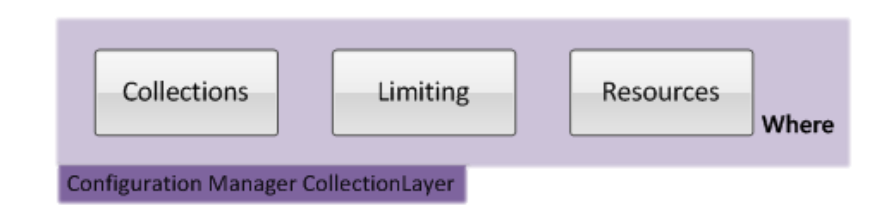

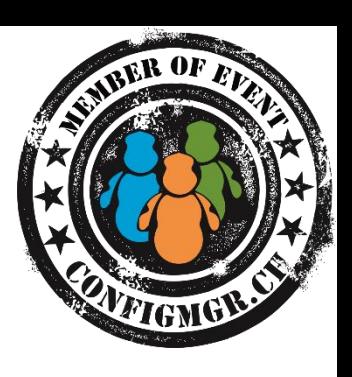

# ConfigMgr Konsolenberechtigung

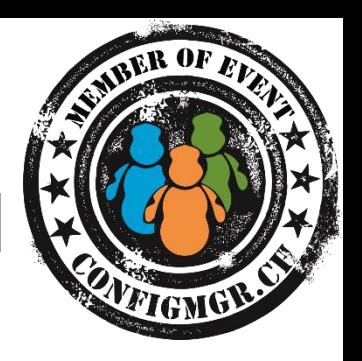

- Wer muss überhaupt Zugriff haben?
	- Nur Betreiber  $\rightarrow$  Namenskonzepte
	- Auch MA des Mandanten  $\rightarrow$  Berechtigungen nötig oder Zugriff über eigene Schnittstellen
- Welche Rollen werden benötigt?

## Ablauf

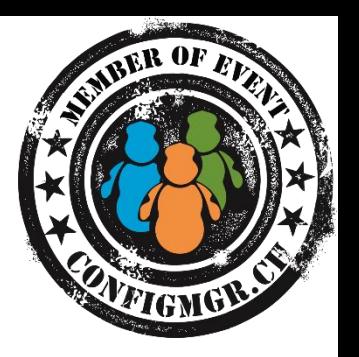

- Infrastruktur Topologie
- Netzwerkverbindungen / Firewalls
- Lizenzen und ConfigMgr Objekte
- ConfigMgr Konsolenberechtigungen
- **Wie setzen wir dies bei der Netree um?**

### Wie setzen wir dies bei der Netree um?

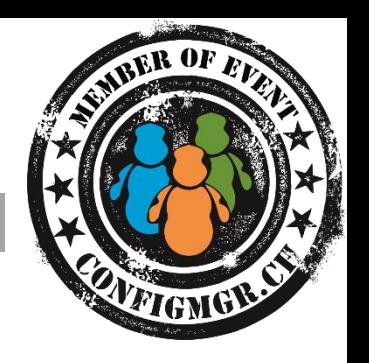

- So wenig Server wie möglich  $\rightarrow$  Weniger Verwaltungsaufwand
- So wenige Netzwerkverbindungen wie möglich  $\rightarrow$  Reduzierte Gefahrenquelle
- So wenig Berechtigungen wie möglich  $\rightarrow$  Reduzierte Gefahrenquelle
- So standardisiert wie nur möglich  $\rightarrow$  Weniger Verwaltungsaufwand

## So wenig Server wie möglich

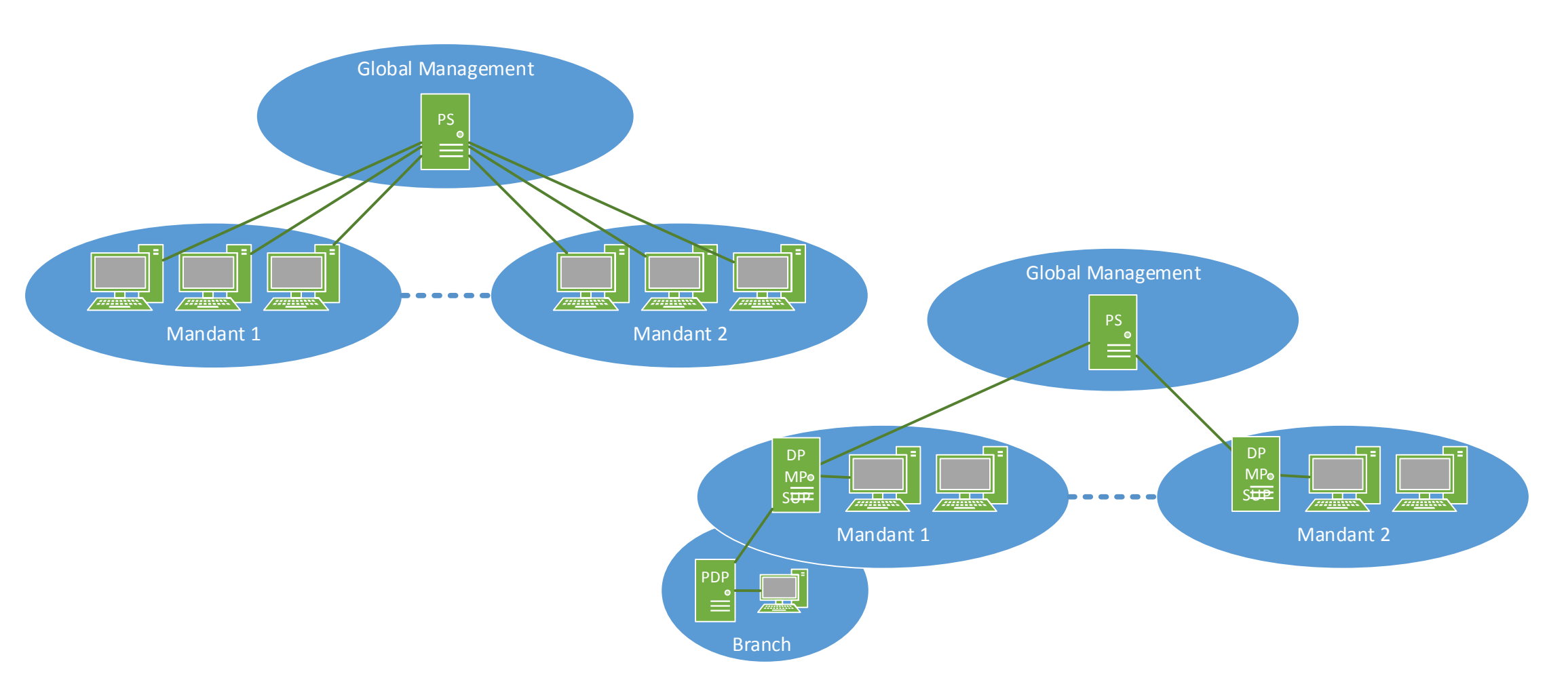

VEIGNGE

#### So wenige Netzwerkverbindungen wie möglich

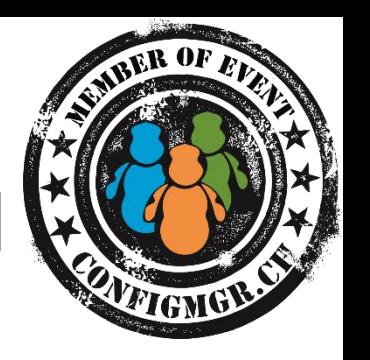

- Verbindungen von Clients nur über Port 80, 443 und für Staging TFTP/PXE Ports (67, 68, 69, 4011)
- SMB nur wenn unbedingt benötigt
- Zentraler Server + File Server für Pkg Source

#### **Supplements**

- Remote PowerShell Port 5985, 5986 --> Sofern nötig vom PS Server
- Wake on LAN UDP 9

# So wenig Berechtigungen wie möglich

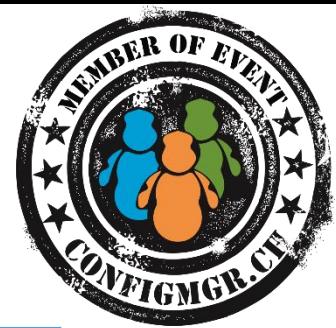

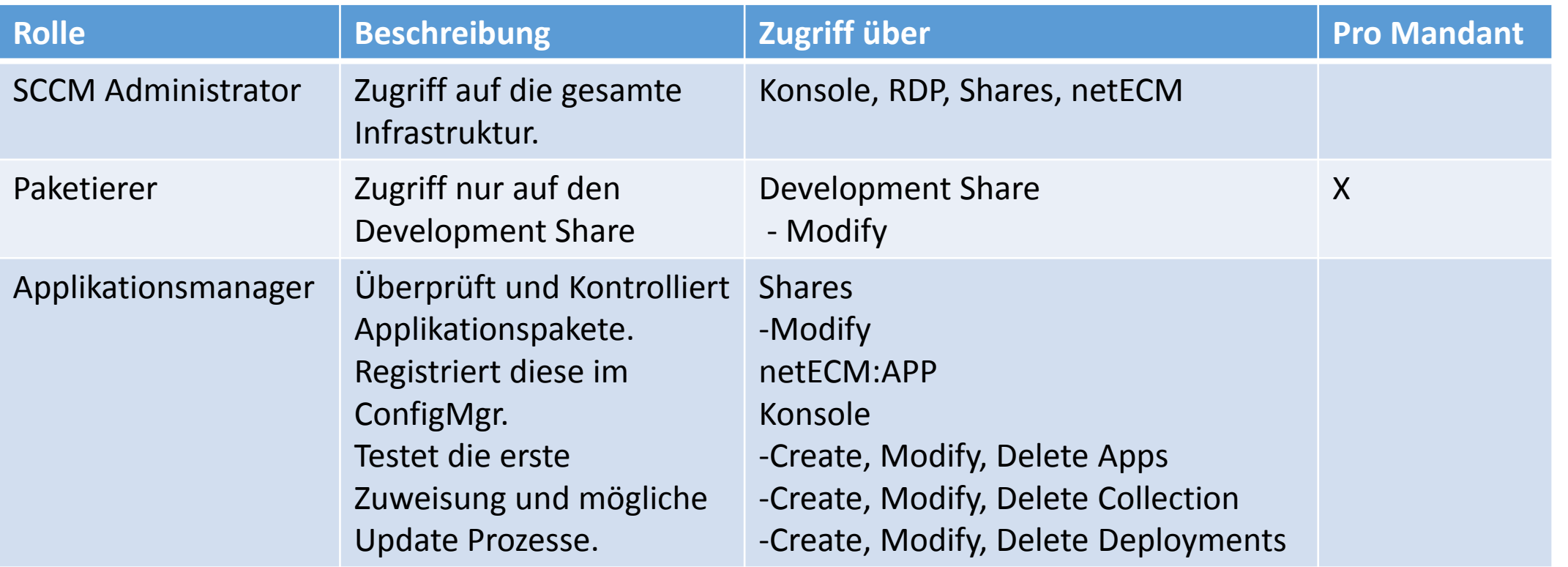

# So wenig Berechtigungen wie möglich

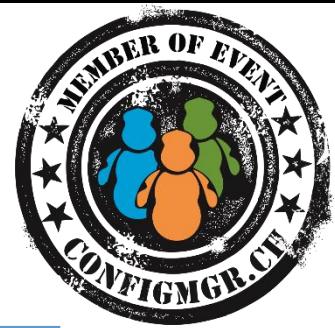

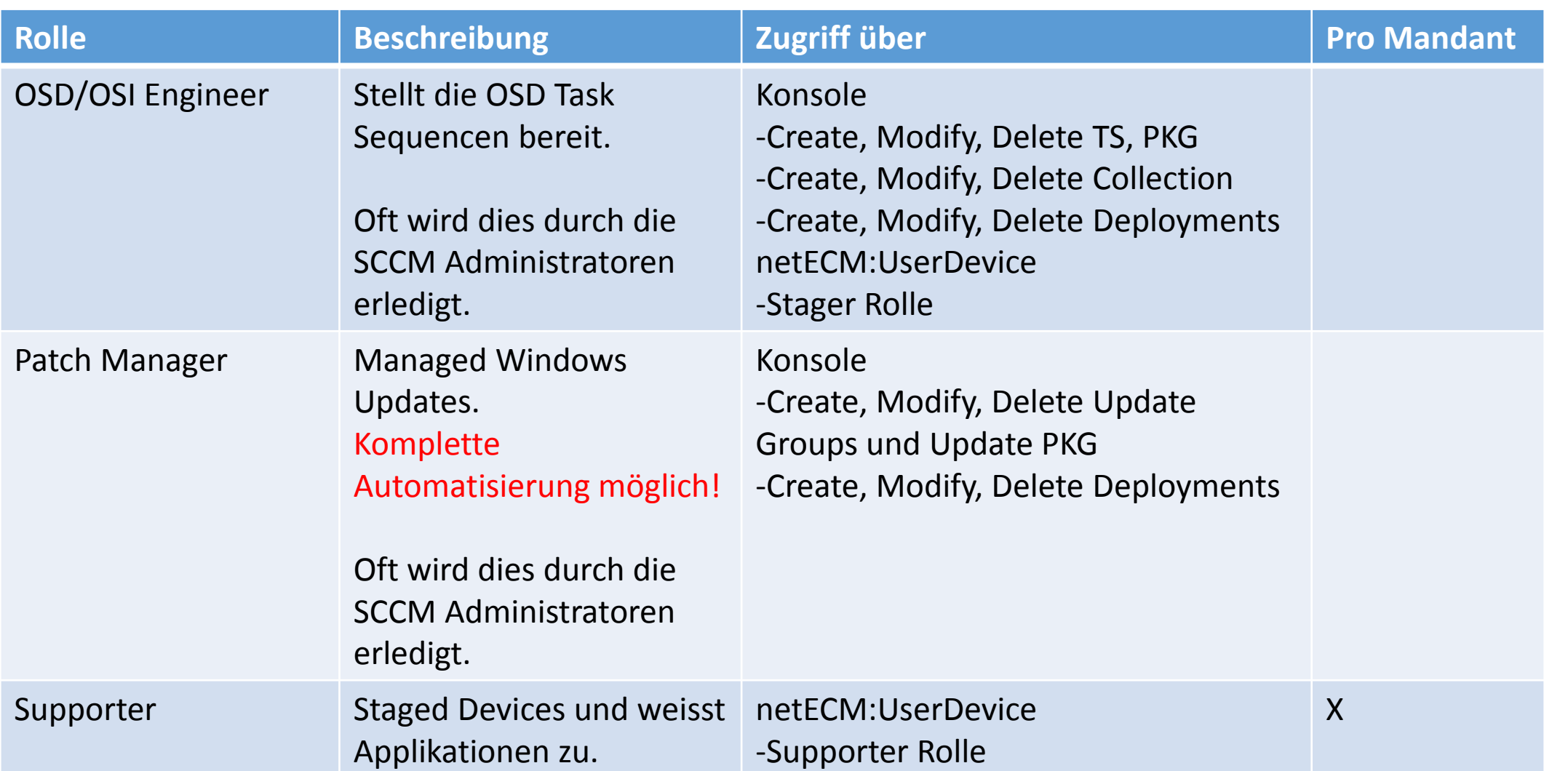

# So wenig Berechtigungen wie möglich

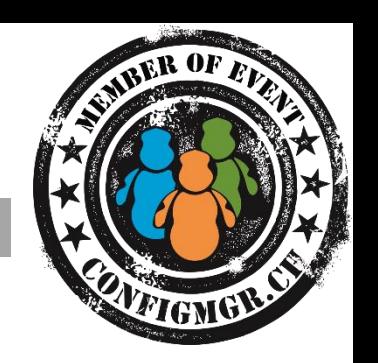

- Vereinfachte Schnittstellen für Supporter und Paketierer
	- Erlaubt Outsourcing oder dem Kunden selbst Arbeiten abzugeben
- Namenskonzepte für klare Mandantenauftrennung (Applikationen/OS/Collections)
	- Suffix bei Applikationsnamen <http://netecm.netree.ch/blog/Lists/Posts/Post.aspx?ID=72>
- Keine Scopes benötigt
	- Dynamische Berechtigungen anhand Namenskonzept

## So standardisiert wie nur möglich

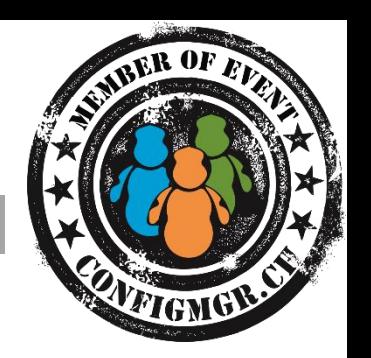

- Reduktion des Verwaltungsaufwand
	- First-Copy-Costs
	- Alle Mandanten gleich behandeln  $\rightarrow$  Klare Angebotsdefinition
- Namenskonzept für alle Objekte
- Qualitätskontrolle
	- Applikationspakete
	- Deployments  $\rightarrow$  Reports

### Zusammenfassung

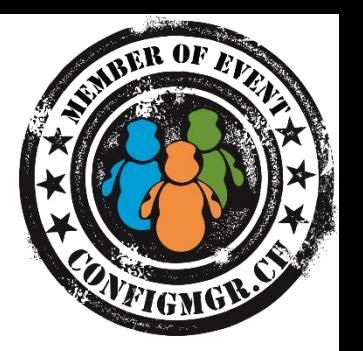

- Infrastruktur Topologie
- Netzwerkverbindungen / Firewalls
- Lizenzen und ConfigMgr Objekte
- ConfigMgr Konsolenberechtigungen
- Wie setzen wir dies bei der Netree um?

#### Danke

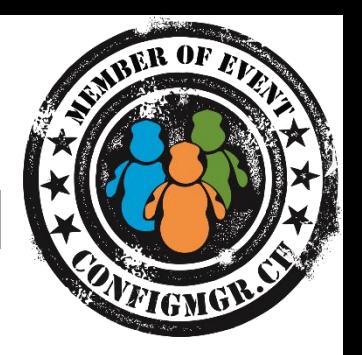

Herzlichen Dank Thomas Kurth @ThomasKurth\_CH netECM.ch/blog

#### Bewertung der Session: [Configmgr.ch](http://configmgr.ch/)

- Xing: <https://www.xing.com/net/cmce>
- Facebook: <https://www.facebook.com/groups/411231535670608/>
- Linkedin: [http://www.linkedin.com](http://www.linkedin.com/groups/Config-Manager-Community-Switzerland-6533663?home=&gid=6533663&trk=anet_ug_hm)
- Twitter: [https://twitter.com/configmgr\\_ch](https://twitter.com/configmgr_ch)

#### Nächster Event: Freitag 19. Juni Digicomp Bern (begrenzte Anzahl Teilnehmer)